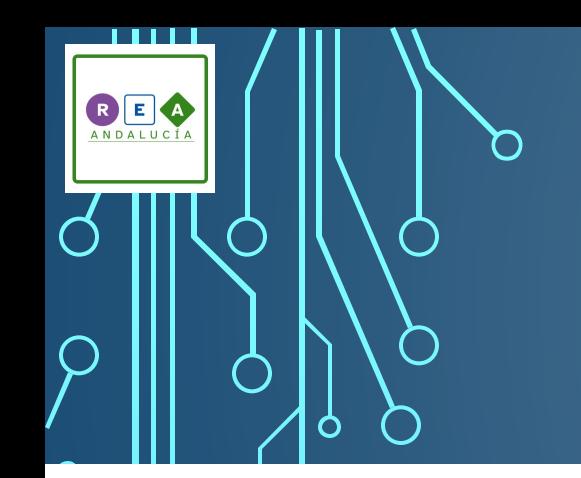

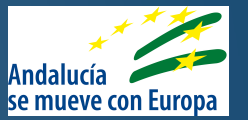

# BÚSQUEDA INTELIGENTES

#### Palabras

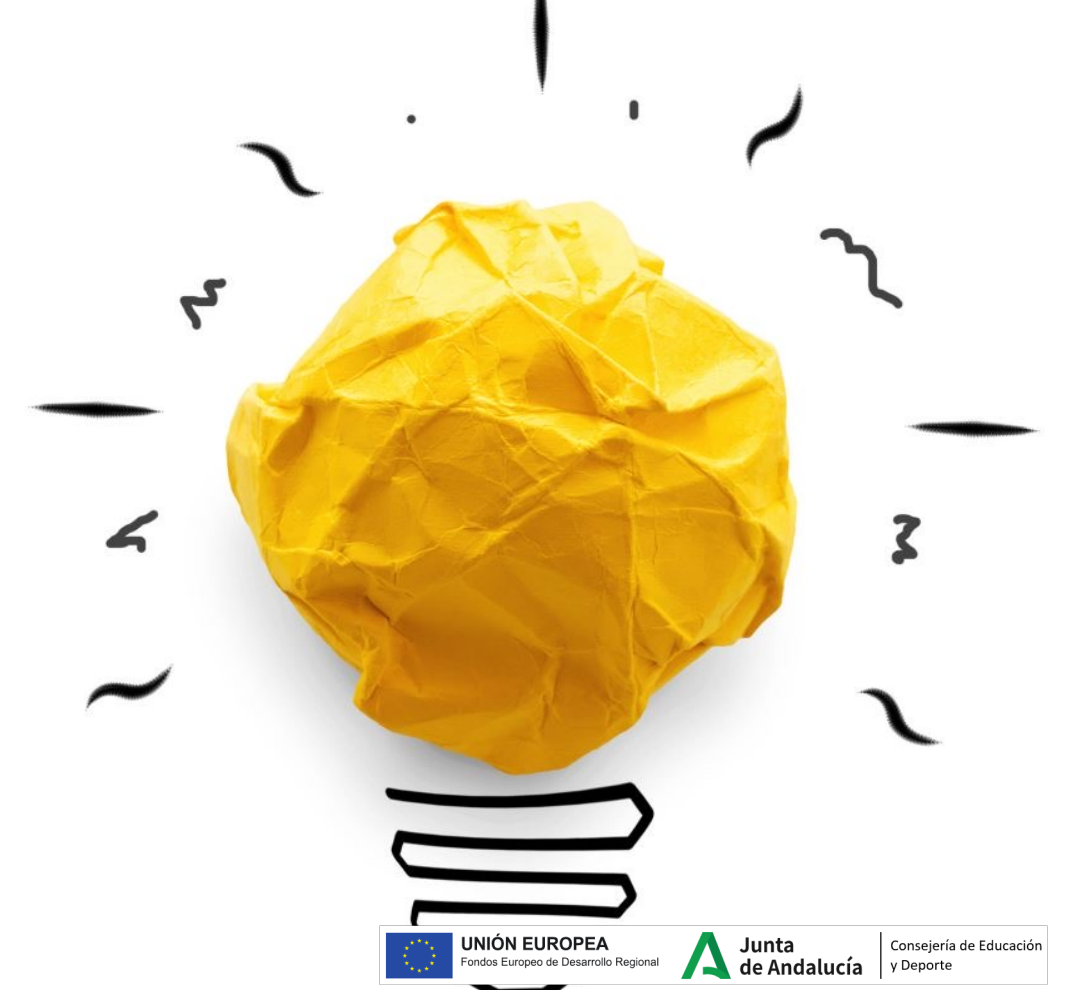

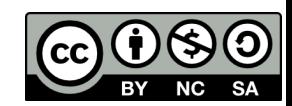

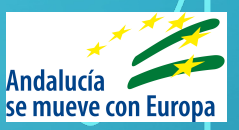

# ÍNDICE

RE A

- Ventajas de la búsqueda por internet.
- Búsqueda en diccionarios digitales.
- Planificación de búsquedas por internet.
- Selección de los mejores resultados:
	- Fuentes legales
	- Fuentes fiables y seguras
	- Fuentes con accesibilidad

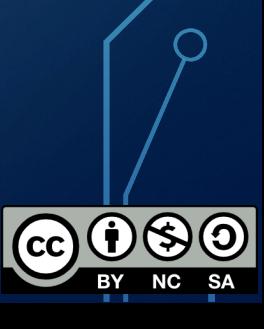

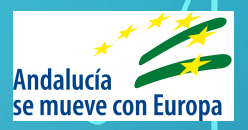

# VENTAJAS DE LA BÚSQUEDA POR INTERNET.

- Obtener un gran número de resultados e informaciones.
- Aumenta las vías de aprendizaje: texto, vídeo, imágenes, noticias...
- Es accesible para todas las personas.
- Nos permite ponernos en contacto con muchas personas de diferentes lugares.
- Podemos encontrar información con diferentes opiniones y perspectivas.
- La información es más fácil de encontrar, gestionar, seleccionar y guardar.

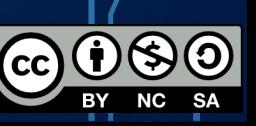

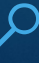

**BE** 

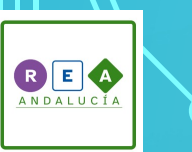

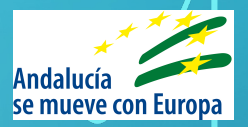

# BÚSQUEDA EN DICCIONARIOS DIGITALES

Con conexión a internet puedes acceder a webs, apps y programas informáticos que te llevarán a encontrar información en cualquier parte del mundo.

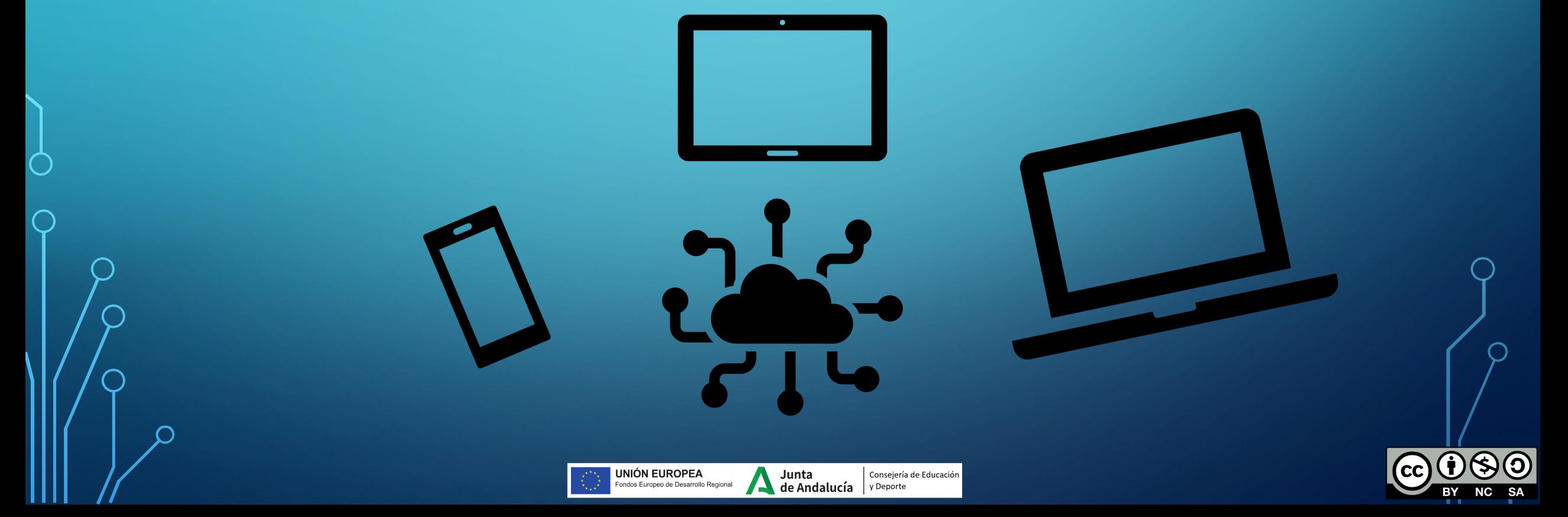

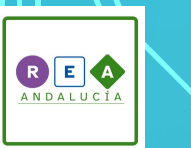

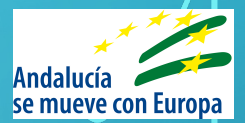

# PLANIFICACIÓN DE LA BÚSQUEDA

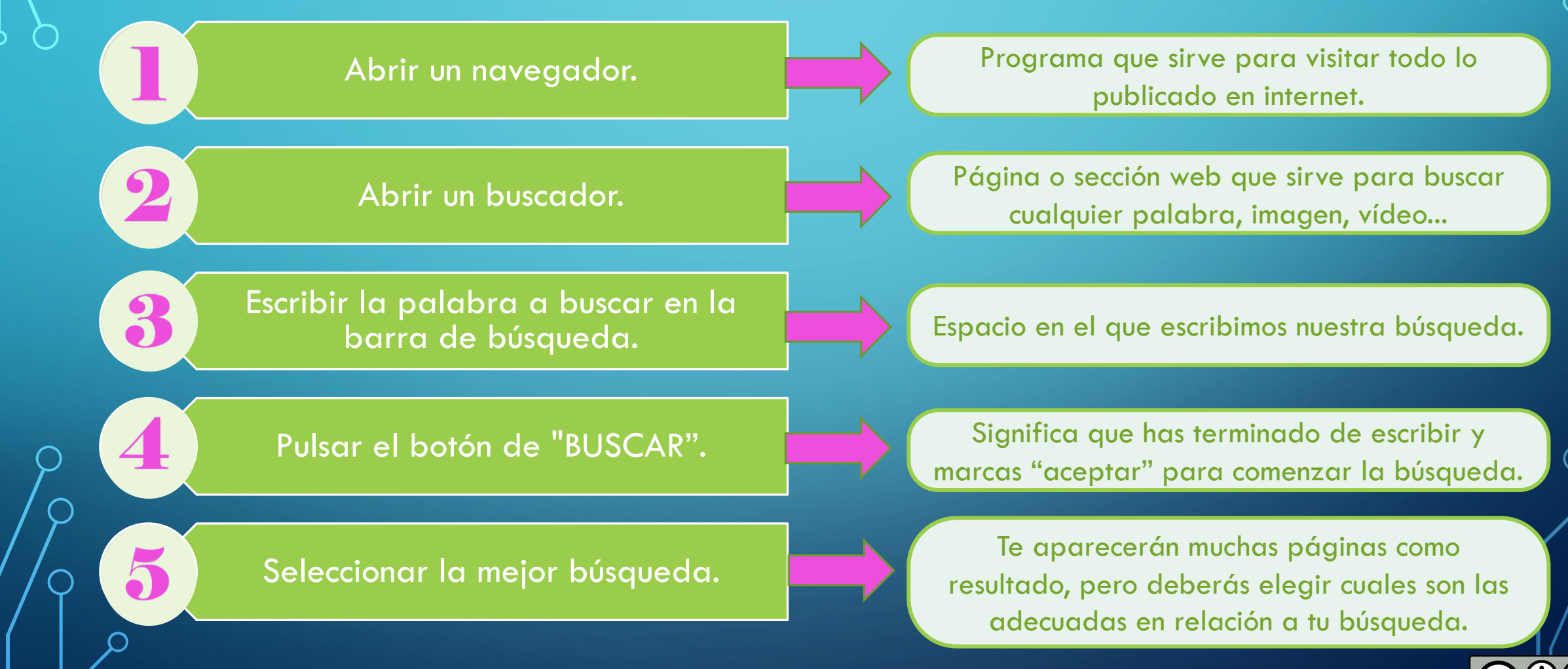

Junta

 $\frac{1}{2}$  de Andalucía  $\frac{1}{2}$  y Deporte

Consejería de Educación

**JNIÓN EUROPEA** 

tdos Europeo de Desarrollo Regiona

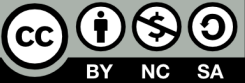

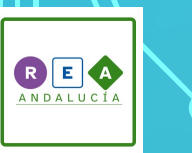

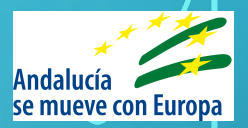

# SELECCIÓN DE LOS MEJORES RESULTADOS:

Al buscar cualquier palabra podemos encontrar que internet obtiene rápidamente muchos resultados.<br>EJEMPLO

Aproximadamente 3.640.000.000 resultados (0,88 segundos)

Esos resultados vienen ordenados por su relevancia en la red, fechas, webs publicitarias...

Sin embargo, si utilizas "filtros de búsqueda" podrás obtener resultados mejor relacionados con tu búsqueda.

> Palabras específicas como temática, fecha, formato de la información, país, autor/a...

**NIÓN EUROPEA** Junta tdos Europeo de Desarrollo Regiona

Consejería de Educación  $de$  Andalucía  $|$  y Deporte

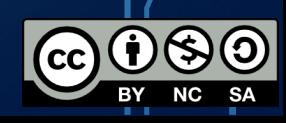

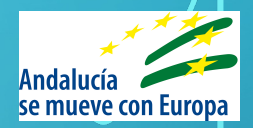

# SELECCIÓN DE LOS MEJORES RESULTADOS: FUENTES LEGALES

ANDALUCI

Aunque te parezca que todo lo que está en internet se puede descargar, usar, compartir, vender... No es así. Cada objeto que hay en internet (texto, imagen, vídeo, web, publicación...) tiene una serie de permisos que has de conocer para no infringir las leyes. Estas leyes se recogen en lo que conocemos como:

#### "Derechos de autor/a"

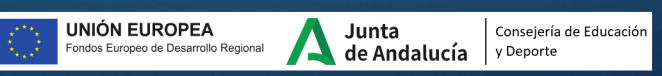

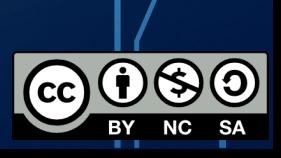

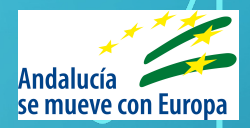

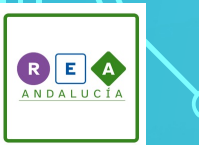

#### SELECCIÓN DE LOS MEJORES RESULTADOS: FUENTES FIABLES Y SEGURAS

Es material o información que por la web en la que está publicada y por el autor/a por el que está creado demuestra que son seguras, son veraces o verdaderas y nos garantizan que no ocultan intenciones publicitarias o fraudulentas.

#### Veracidad y Seguridad

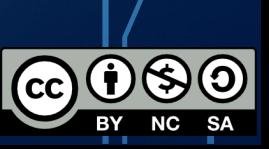

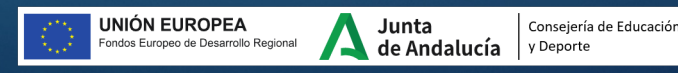

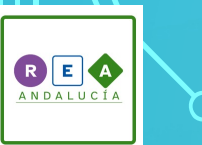

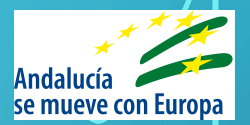

#### SELECCIÓN DE LOS MEJORES RESULTADOS: FUENTES CON ACCESIBILIDAD

Buscar en internet garantiza que cualquier persona independientemente de su condición física y de su diversidad funcional pueda encontrar la información adecuada para ella y acceder a la información en diversos formatos (vídeo, imagen, texto, audio, Braille, pictogramas...) que le permitan las mismas oportunidades para todos/as.

#### Accesibilidad

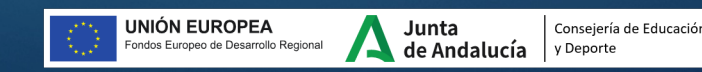

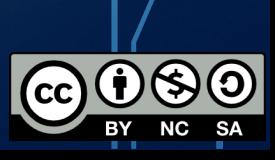